#### **Scheda sintetica di intervento (così come previsto nel Decreto 6713/2008)**

Il Programma regionale per la promozione e lo sviluppo dell'amministrazione elettronica e della società dell'informazione e della conoscenza nel sistema regionale 2007-2010 (PR-SIC) è articolato in quattro macroazioni (e-comunità, e-servizi, e-competitività, e-infrastrutture) all'interno delle quali sono individuati dei progetti a loro volta declinati in interventi. Il Programma locale per lo sviluppo della società dell'informazione e della conoscenza (Programma locale SI) è a sua volta articolato, in linea con la struttura del PR-SIC, in macroazioni, progetti, interventi (a questi ultimi si riferiscono le schede sintetiche di intervento in allegato al Programma locale SI).

Le schede sintetiche di intervento allegate al Programma locale SI hanno lo scopo di:

- o codificare gli interventi sia in riferimento al PR-SIC per quanto riguarda il CODICE MACROAZIONE, il CODICE PROGETTO e il CODICE INTERNO PR-SIC sia in riferimento al Programma locale SI per quanto riguarda il CODICE IDENTIFICATIVO INTERVENTO (Sezione A – CODIFICA);
- <sup>o</sup>presentare e descrivere i singoli interventi (Sezione B DESCRIZIONE);
- <sup>o</sup>monitorare lo stato di realizzazione degli interventi e i risultati conseguiti . Il monitoraggio avverrà ogni tre mesi (Sezione C MONITORAGGIO).

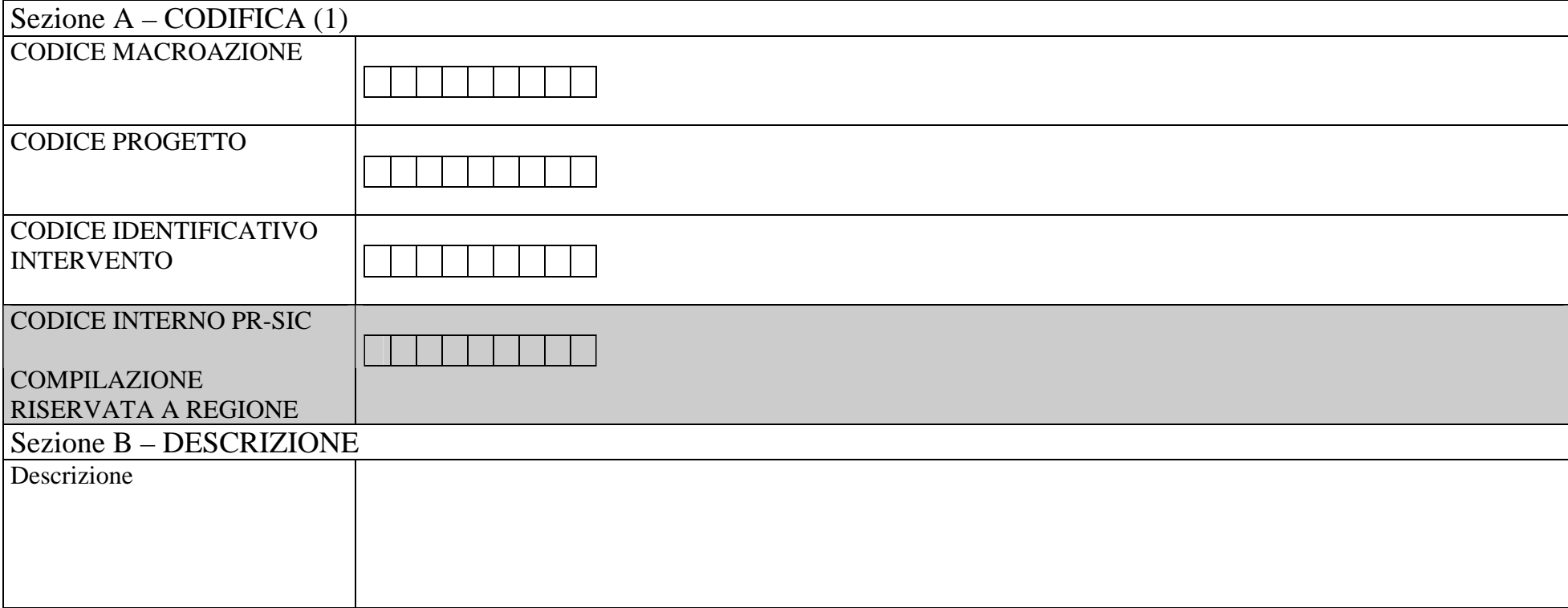

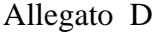

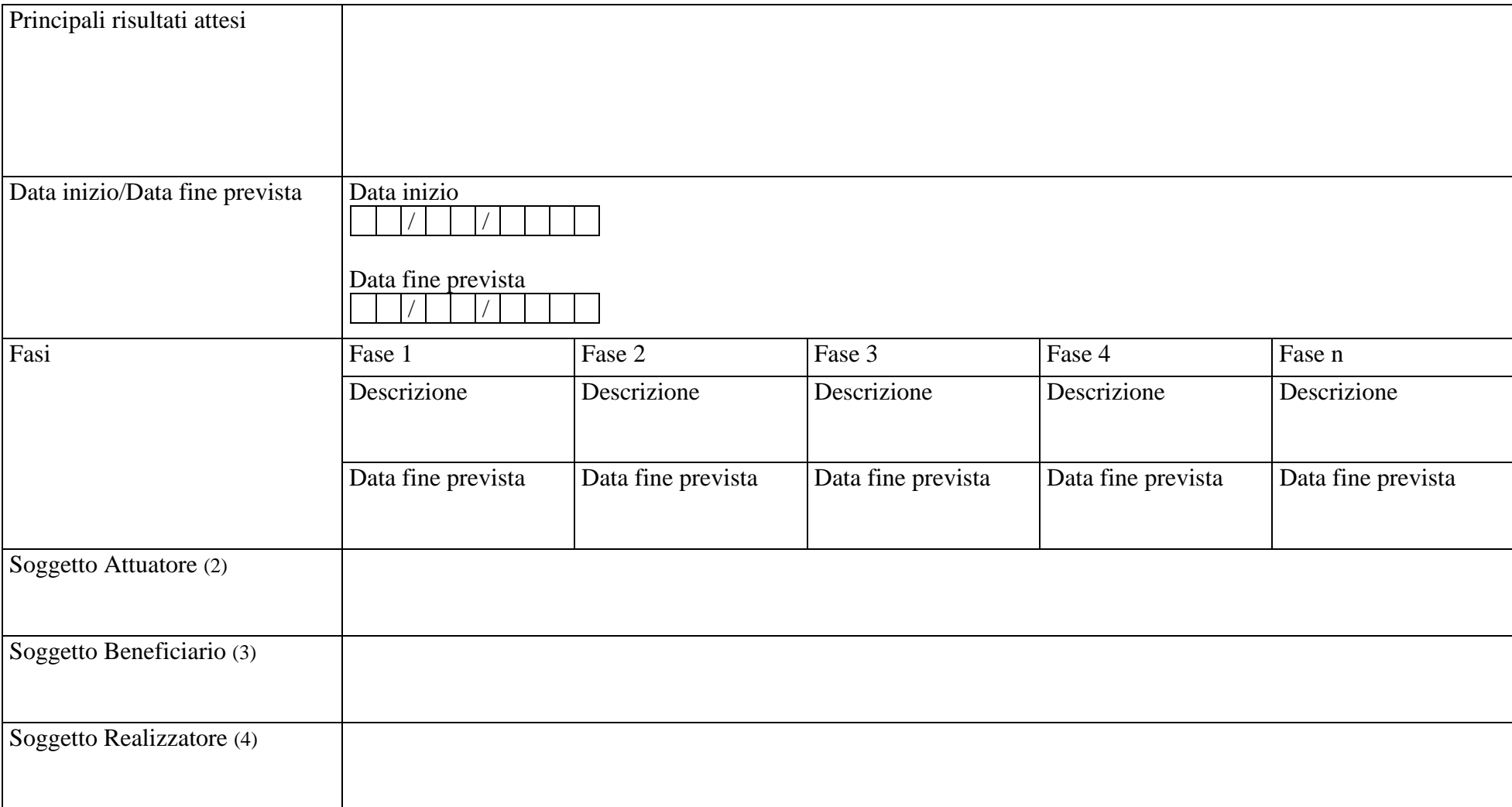

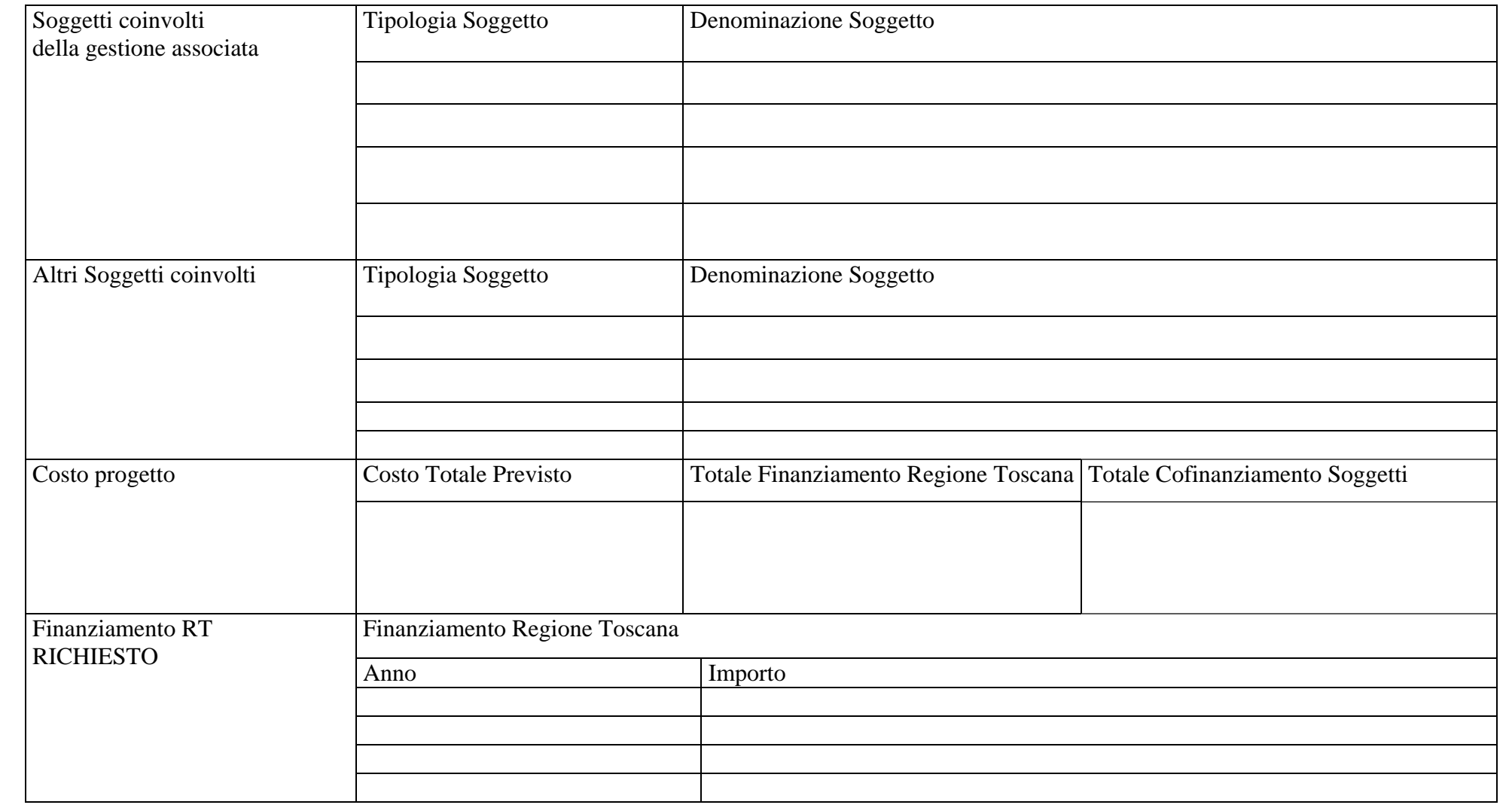

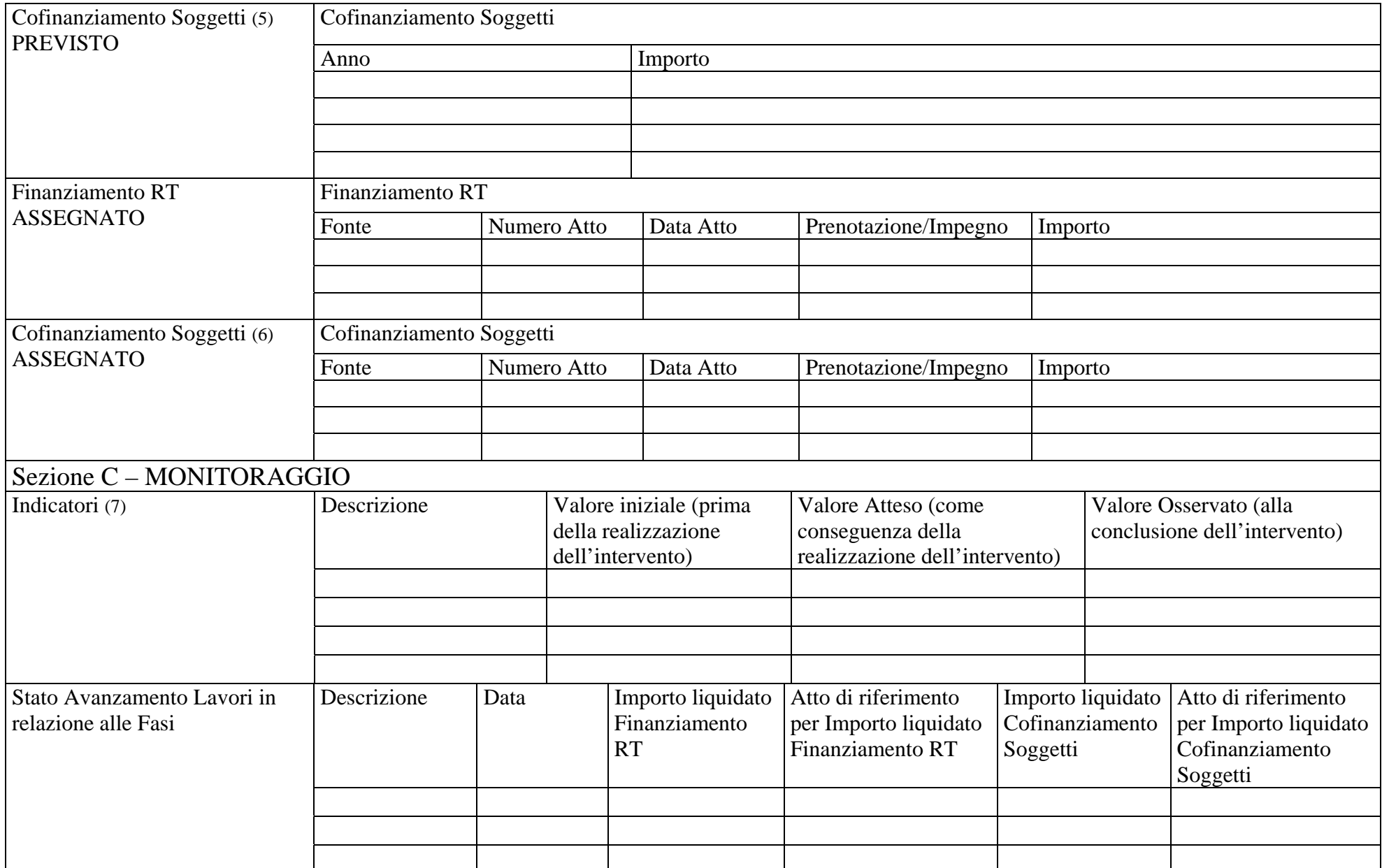

#### *Legenda*

 (1) Per la compilazione di CODICE MACROAZIONE, CODICE PROGETTO, CODICE IDENTIFICATIVO INTERVENTO nell'ambito della Sezione A – CODIFICA si faccia riferimento all'Elenco Codici Macerazione e Codici Progetto allegato al Fac-simile Modello Unico del Programma locale SI. Esempio di compilazione: CODICE MACROAZIONE: E-servizi (COD. 4); CODICE PROGETTO: Infrastrutture di servizio (COD. 4.1) - *Acquisti gare on line (COD. 4.1.1)*; CODICE IDENTIFICATIVO INTERVENTO: Partecipazione all'intervento regionale START (inserire come CODICE IDENTIDFICATIVO INTERVENTO il numero della scheda di intervento di riferimento presente nel Programma locale SI).

(2) Si intende per Soggetto Attuatore il soggetto responsabile dell'attuazione dell'intervento (classificazione utilizzata nell'ambito del "Monitoraggio Unitario Progetti 2007/2013 - Descrizione dei dati da trasmettere al sistema nazionale di monitoraggio del Quadro Strategico Nazionale, Vers. 3 – Feb. 2008").

(3) Si intende per Soggetto Beneficiario il soggetto destinatario dei finanziamenti regionali (classificazione utilizzata nell'ambito del "Monitoraggio Unitario Progetti 2007/2013 - Descrizione dei dati da trasmettere al sistema nazionale di monitoraggio del Quadro Strategico Nazionale, Vers. 3 – Feb. 2008").

(4) Si intende per Soggetto Realizzatore il soggetto che realizza l'intervento (classificazione utilizzata nell'ambito del "Monitoraggio Unitario Progetti 2007/2013 - Descrizione dei dati da trasmettere al sistema nazionale di monitoraggio del Quadro Strategico Nazionale, Vers. 3 – Feb. 2008").

(5) Presentare l'elenco dei soggetti (Unione Europea, Stato, Province, Comunità Montane, Comuni, …..) che cofinanziano l'intervento e indicare la relativa quota di cofinanziamento prevista.

(6) Presentare l'elenco dei soggetti (Unione Europea, Stato, Province, Comunità Montane, Comuni, …..) che cofinanziano l'intervento e indicare la relativa quota di cofinanziamento assegnata.

(7) Per compilare la voce "Indicatori" fare riferimento agli indicatori input-output presenti nel PR-SIC (Programma regionale in materia di società dell'informazione) o proporne altri in caso di mancanza. Ad esempio nel caso della partecipazione all'intervento regionale START sopra ricordato fare riferimento agli indicatori input-output presenti in "Infrastrutture di servizio (COD. 4.1) - *Acquisti gare on line (COD.. 4.1.1)*.

## **Note alla compilazione della Scheda sintetica di intervento**

- Per la compilazione della Sezione A CODIFICA fare riferimento a quanto indicato nella nota 1 della Legenda relativa alla Scheda sintetica di intervento.
- Della Sezione B DESCRIZIONE non compilare:
	- le voci "Finanziamento RT ASSEGNATO" e "Cofinanziamento Soggetti ASSEGNATO".
- Della Sezione C MONITORAGGIO non compilare:
	- la casella "Valore Osservato (alla conclusione dell'intervento)" della voce "Indicatori";
	- la voce "Stato Avanzamento Lavori in relazione alle Fasi".

# **Elenco Codici Macroazione e Codici Progetto**

CODICE MACROAZIONE CODICE PROGETTO CODICE PROGETTO CODICE PROGETTO CODICE PROGETTO CODICE PROGETTO CODICE PROGETTO CODICE MACROAZIONE CODICE PROGETTO CODICE PROGETTO CODICE PROGETTO CODICE PROGETTO CODICE PROGETTO CODICE PROGETTO CODICE PROGETTO CODICE PROGETTO CODICE PROGETTO CODICE MACROAZIONE CODICE PROGETTO CODICE PROGETTO CODICE PROGETTO CODICE PROGETTO CODICE PROGETTO CODICE PROGETTO CODICE PROGETTO CODICE PROGETTO CODICE PROGETTO 5.7CODICE PROGETTO CODICE PROGETTO CODICE PROGETTO CODICE MACROAZIONE CODICE PROGETTO

- 3 e-comunità
- Contrastare il digital divide
- Promuovere la partecipazione e la democrazia
- Promuovere i diritti dei cittadini e dei consumatori
- Promuovere la cultura della privacy nella comunità regionale toscana
- I servizi informativi per il cittadino
- I Punti di Accesso Assistito ai Servizi tramite Internet
- 4 e-servizi
- Infrastrutture di servizio *Acquisti gare on line*
- Infrastrutture di servizio *Pagamenti on line*
- Infrastrutture di servizio *Sistemi di gestione documentale e archiviazione*
- Infrastrutture di servizio *Formazione e innovazione* Public utilities
- Scuola *Il sistema dell'apprendimento*
- Scuola *Internet per i più giovani*
	- Sanità e telemedicina
	- 4.5 Beni culturali
	- 5 e-competitività
	- 5.1 Turismo
	- 5.2 Commercio
	- Servizi alle imprese per la semplificazione e lo sviluppo
	- La cooperazione tra associazioni di categoria, ordini professionali e PA
- Sviluppo dell'occupazione *Infrastrutture per il telelavoro*
- 5.5 5.5.2 Sviluppo dell'occupazione *Incontro tra domanda ed offerta di lavoro*
- Infrastruttura geografica regionale e sistema di infomobilità *Base informativa geografica*
- Infrastruttura geografica regionale e sistema di infomobilità *eMobilità*
	- La ricerca ed il trasferimento tecnologico
	- Filiere di imprese e network di conoscenza e cooperazione
	- Le informazioni di base per il sistema delle imprese
	- 5.10 Il marketing territoriale
		- 6 Infrastrutture abilitanti
	- Sistema Pubblico di Connettività regionale

#### Allegato D

## CODICE PROGETTO CODICE PROGETTO CODICE PROGETTO CODICE PROGETTO CODICE PROGETTO

- Infrastruttura di Cooperazione Applicativa
- Sicurezza e accesso autenticato
- 6.4 Servizi pubblici di banda larga
- 6.5 Centri di competenza
- Piattaforma regionale per la formazione a distanza
- CODICE PROGETTO 7.13 Valorizzare il patrimonio informativo del settore pubblico